# **sharp-repo Documentation**

*Release 1.0*

**Raminder**

**Sep 14, 2017**

## **Contents**

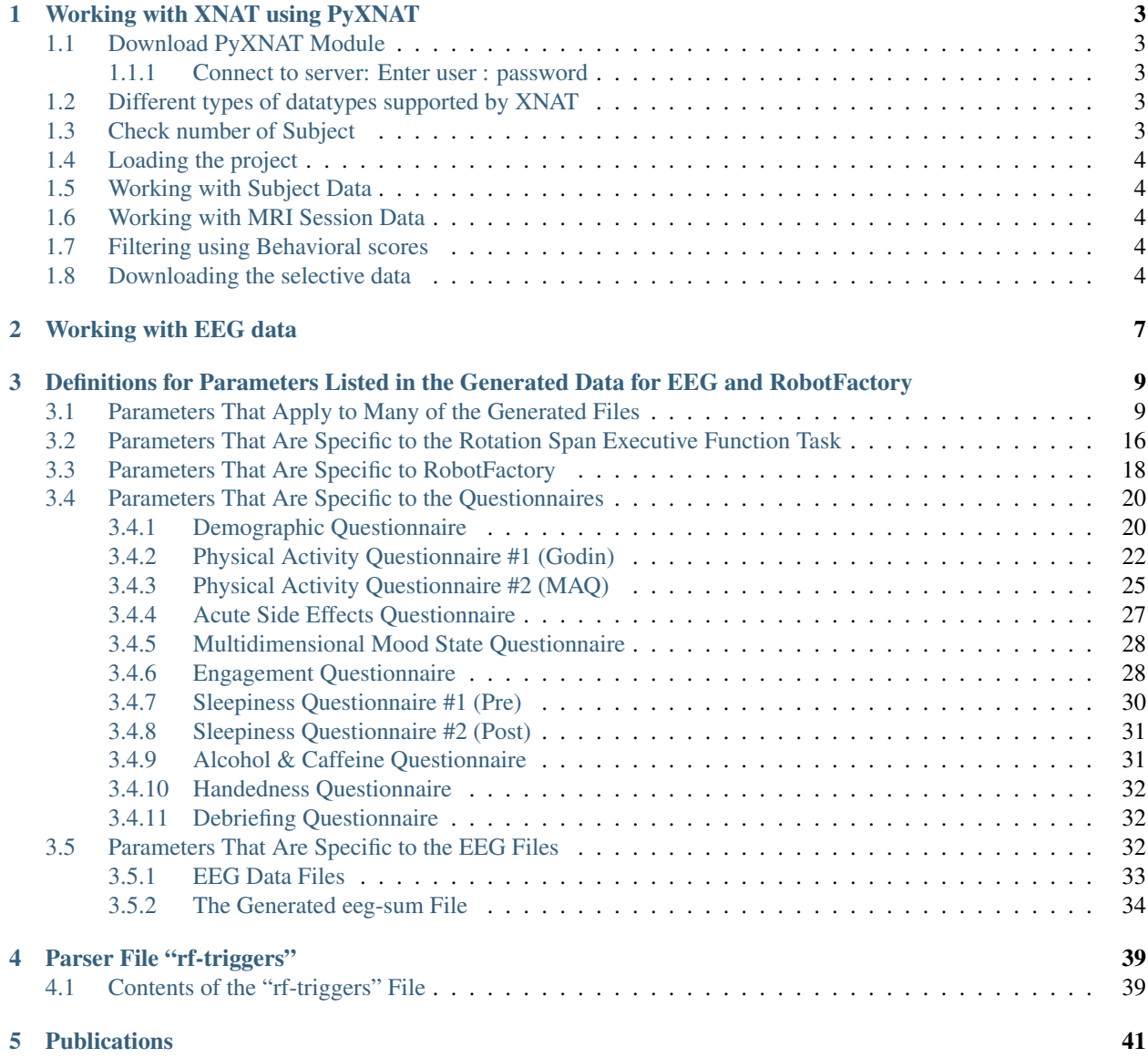

#### [6 Indices and tables](#page-46-0) 43

Adaptive reasoning and problem solving represent crucial skills in increasingly information-rich working environments. The SHARP research project is a multi-institutional competitive and collaborative effort that seeks to understand the neurobiological substrates of fluid intelligence and its malleability in response to a wide variety of interventions. This research effort, across all involved institutions collected the largest dataset on the training of fluid intelligence and its possible neural correlates. To ultimately share this resources to all researchers, a repository has been created to hold this data: [https://sharp.bidmc.harvard.edu.](https://sharp.bidmc.harvard.edu) We have hosted this data using the XNAT data repository infrastructure. This infrastructure has been extended to fit the data elements of interest, including EEG, quantitative phenotypical information, cognitive assessment and MR imaging data. At present data includes over 500 research participants, and over 800 imaging sessions. Additional data access tools have been developed for easy researcher which are distributed alongside the data. This repository offers a valuable resource for studies investigating the flexibility of fluid intelligence.

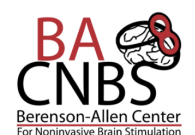

SHARP currently contains 6 projects, 1039 subjects, and 2373 imaging sessions.

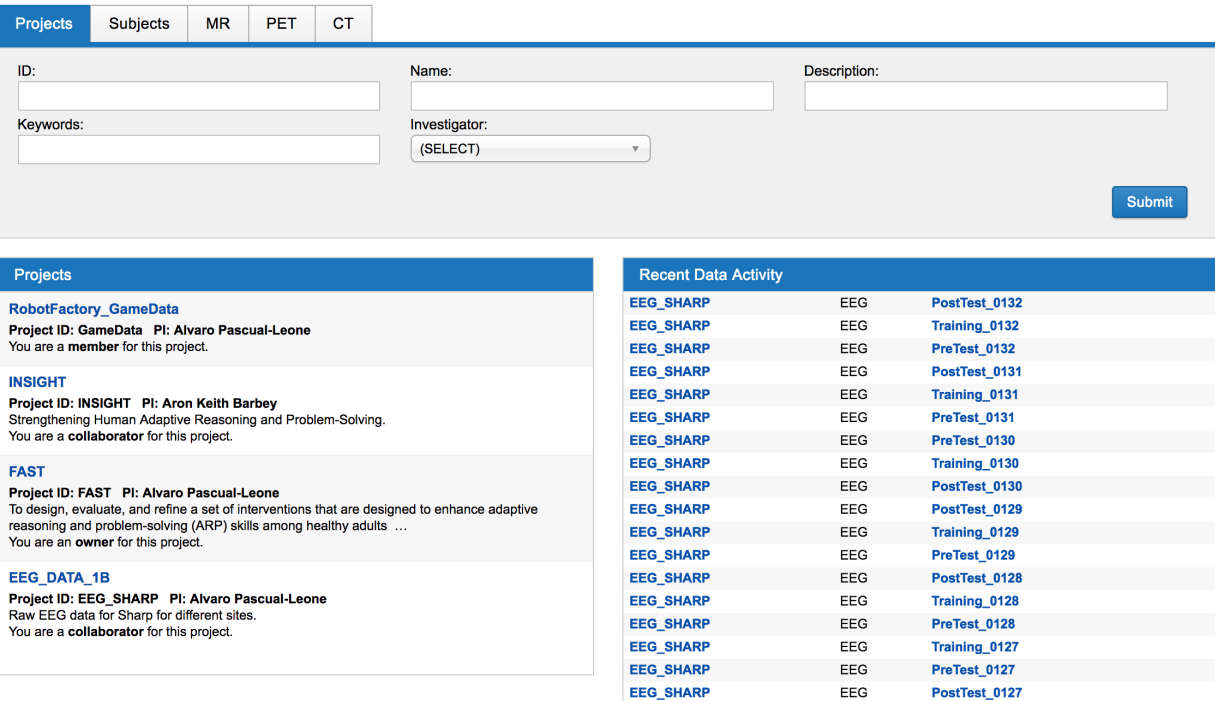

## CHAPTER<sup>1</sup>

## Working with XNAT using PyXNAT

## <span id="page-6-1"></span><span id="page-6-0"></span>**1.1 Download PyXNAT Module**

!pip install pyxnat

#### <span id="page-6-2"></span>**1.1.1 Connect to server: Enter user : password**

```
import pyxnat
import os
# connect to XNAT instance
from pyxnat import Interface
xnat = Interface(server='http://sharp.bidmc.harvard.edu:8080', cachedir='/tmp')
xnat.select.projects().get()
```
## <span id="page-6-3"></span>**1.2 Different types of datatypes supported by XNAT**

xnat.inspect.datatypes()

## <span id="page-6-4"></span>**1.3 Check number of Subject**

```
subjects = xnat.select('/projects/FAST/subjects')
subjects.get(). __len_()
```
## <span id="page-7-0"></span>**1.4 Loading the project**

```
project = xnat.select.project('FAST')
print(project)
```
## <span id="page-7-1"></span>**1.5 Working with Subject Data**

```
contraints = [('xnat:subjectData/SUBJECT_ID','LIKE','%'),
                  'AND', ('xnat:subjectData/PROJECT', '=', 'FAST')
              ]
table = xnat.select('xnat:subjectData', ['xnat:subjectData/SUBJECT_LABEL',
˓→'xnat:subjectData/PROJECT','xnat:subjectData/SUBJECT_ID']).where(contraints)
table.__len__()
```
**print**(table)

## <span id="page-7-2"></span>**1.6 Working with MRI Session Data**

```
contraints = [('xnat:mrSessionData/ID','LIKE','%'),
                  'AND', ('xnat:subjectData/PROJECT', '=', 'FAST')
             ]
table1 = xnat.select('xnat:mrSessionData', ['xnat:mrSessionData/SUBJECT_LABEL',
˓→'xnat:mrSessionData/SESSION_ID']).where(contraints)
table1.__len__()
```
**print**(table1)

## <span id="page-7-3"></span>**1.7 Filtering using Behavioral scores**

```
contraints = [('xnat:subjectData/SUBJECT_ID','LIKE','%'),
                  ('behavioral:scores/VocabScore', '>=', '36'),
                  'AND', ('xnat:subjectData/PROJECT', '=', 'FAST')
             ]
table1 = xnat.select('xnat:subjectData').where(contraints)
table1.__len__()
```
## <span id="page-7-4"></span>**1.8 Downloading the selective data**

Lets start with download data for one subject

```
subject = xnat.select.project('FAST').subject('0001')
experiment = subject.experiment("SHARP_E00746")
allscans = experiment.scans()
allscans.download("/tmp", type='ALL', extract=False)
```
Now lets write a filer to download the selective data for all the subjects

```
# Filer can be developed based on the data parameters
contraints = [('xnat:mrSessionData/ID','LIKE','%'),
                  'AND', ('xnat:subjectData/PROJECT', '=', 'FAST')
list_subjects = xnat.select.project('FAST').subjects().where(contraints)
for list_subject in list_subjects:
    list_experiments = list_subject.experiments().where(contraints)
    for list_experiment in list_experiments:
       print list_experiment
        scans = list_experiment.scans()
        try:
            # Number 2 is for Anatomical data. Similar types can be set for other_
˓→data types
            scans.download("/tmp", type='2', extract=False)
        except:
            print "There are no scans to download"
```
## Working with EEG data

<span id="page-10-0"></span>**import pyxnat import os**

# connect to XNAT instance **from pyxnat import** Interface xnat = Interface(server='http://sharp.bidmc.harvard.edu:8080', cachedir='/tmp') xnat.select.projects().get()

project = xnat.select.project('EEG\_SHARP')

subject = project.subject('0001')

experiments = subject.experiments()

```
for list_experiment in experiments:
   files = list_experiment.resources().files()
   for fl in files:
       print (fl)
```
## <span id="page-12-0"></span>Definitions for Parameters Listed in the Generated Data for EEG and **RobotFactory**

All generated files are formatted as two dimensional tables. The rows correspond to a subject activity such as an IQ test or a Switch task problem, and the columns list data for the activity. This section describes the parameters that appear in the table columns.

The parameter definitions are described in the following subsections:

- Parameters that are defined for many (even all) generated files, and parameters that are specific to the following activities:
	- The BOMAT and Sandia IQ tests
	- The Inhibit and Switch EF tasks
	- The Silo Detection, Thumbprint Detection and Visual Search Active Control training
- Parameters that are specific to the Rotation Span EF task
- Parameters that are specific to RobotFactory training
- Parameters that are specific to the questionnaires
- Parameters that are specific to the EEG files: the blinded EEG data files and the generated *eeg-sum* file

Unless noted otherwise, the time units for values extracted from Presentation log files are expressed in units of 1/10<sup>th</sup> of a millisecond (Presentation time).

## <span id="page-12-1"></span>**3.1 Parameters That Apply to Many of the Generated Files**

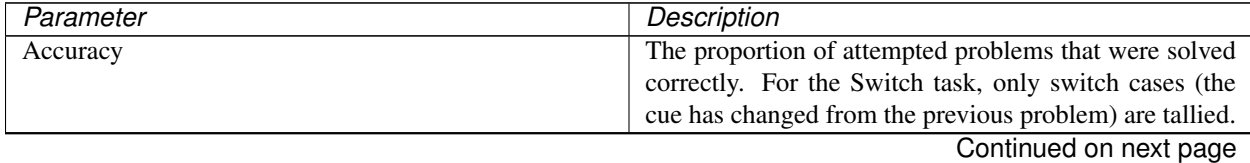

| Parameter        | Description                                                |
|------------------|------------------------------------------------------------|
| Age              | The subject's age expressed in years.                      |
| AgeBin           | The subject's age expressed in one of these ranges:        |
|                  | • <21 (less than 21 years old)                             |
|                  | • $21-25$                                                  |
|                  | $• 26-30$                                                  |
|                  | • 31-35                                                    |
|                  | $• 36-40$                                                  |
|                  | $-41-45$                                                   |
|                  | $• 46-50$                                                  |
|                  | $• 51-55$                                                  |
|                  | $• 56-60$                                                  |
|                  | • $61-65$                                                  |
|                  | $• 66-70$                                                  |
|                  | $\bullet$ >70 (older than 70)                              |
|                  |                                                            |
| Animal           | Used with the Inhibit task, set to TRUE when the stim-     |
|                  | ulus represents an animal and FALSE if not.                |
| Att10            | Used with the IQ tests, the number of problems an-         |
|                  | swered by the subject during the first 10 minutes of the   |
|                  | test. For the Sandia test, this value includes cases when  |
|                  | the subject did not provide an answer within the 60 sec-   |
|                  | ond per problem deadline.                                  |
| Att <sub>5</sub> | Used with the IQ tests, the number of problems an-         |
|                  | swered by the subject in the first 5 minutes of the test.  |
|                  | For the Sandia test, this value includes cases when the    |
|                  | subject did not provide an answer within the 60 second     |
|                  | per problem deadline.                                      |
| Attempted        | The number of problems attempted and answered by the       |
|                  | subject. For the Sandia test, this value includes cases    |
|                  | when the subject did not provide an answer within the      |
|                  | 60 second per problem deadline.                            |
| Avgi             | For an active control task (silo detection, thumbprint or  |
|                  | visual search), the average difficulty level over the sub- |
|                  | ject's i <sup>th</sup> training session.                   |
| AvgRT            | The subject's average response time for answering prob-    |
|                  | lems. For the Switch task, only switch cases (the cue      |
|                  | has changed from the previous problem) are used in the     |
|                  | computation.                                               |
| <b>Block</b>     | The EF and active control tasks are divided into sections  |
|                  | that are identified by a block label, e.g., PRACTICE,      |
|                  | PERFORMANCE, etc.                                          |

Table 3.1 – continued from previous page

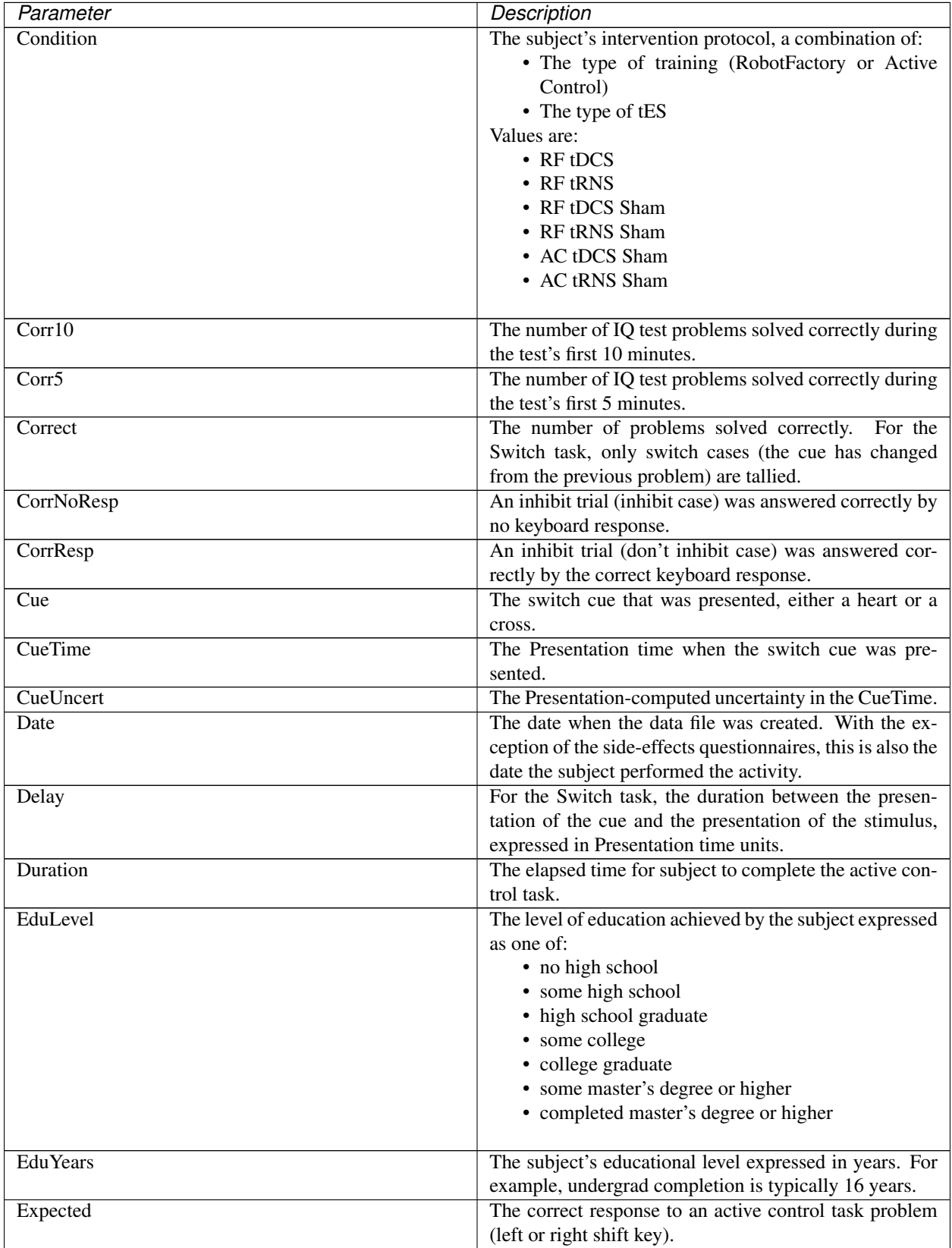

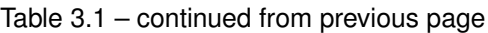

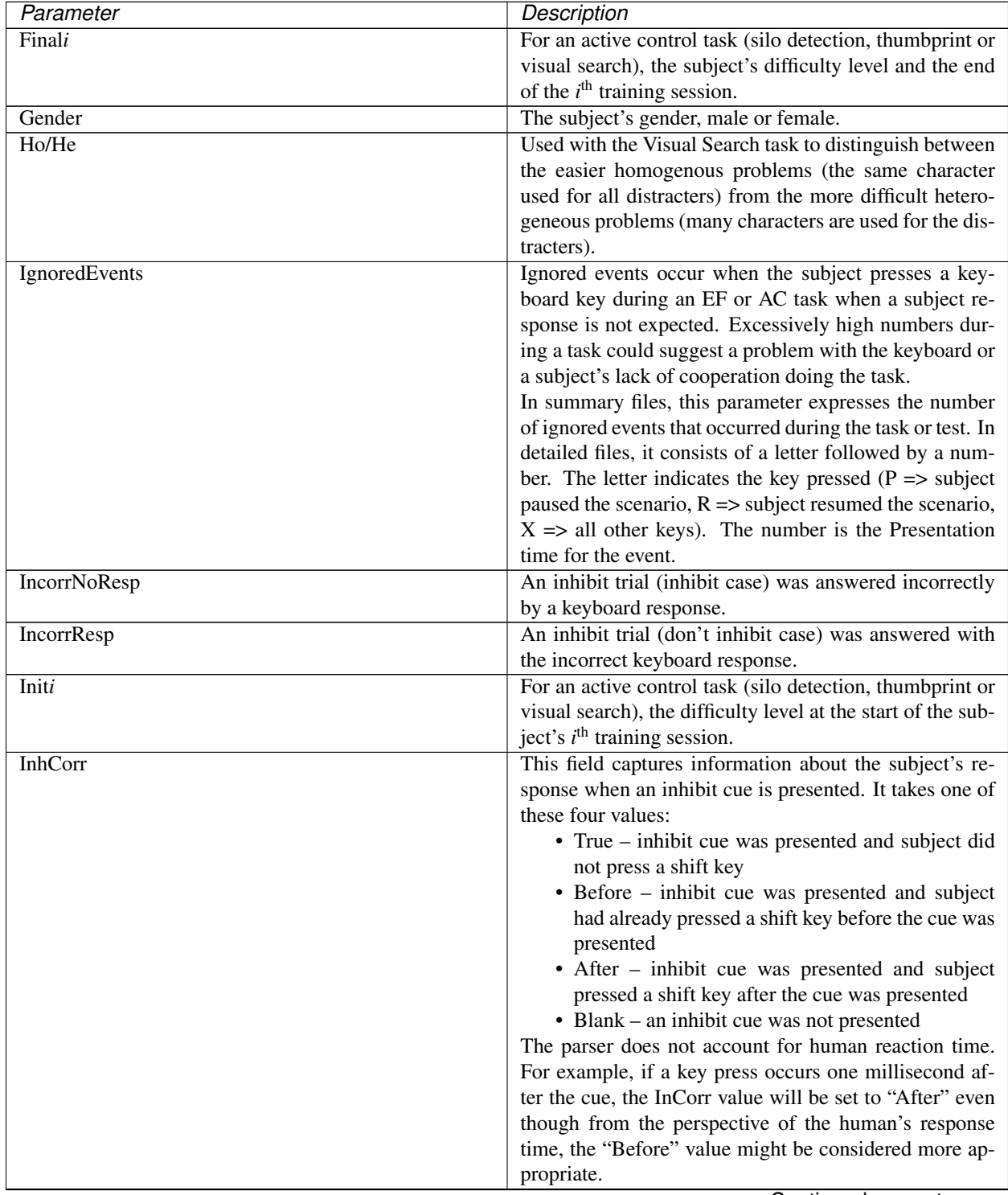

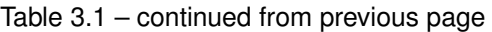

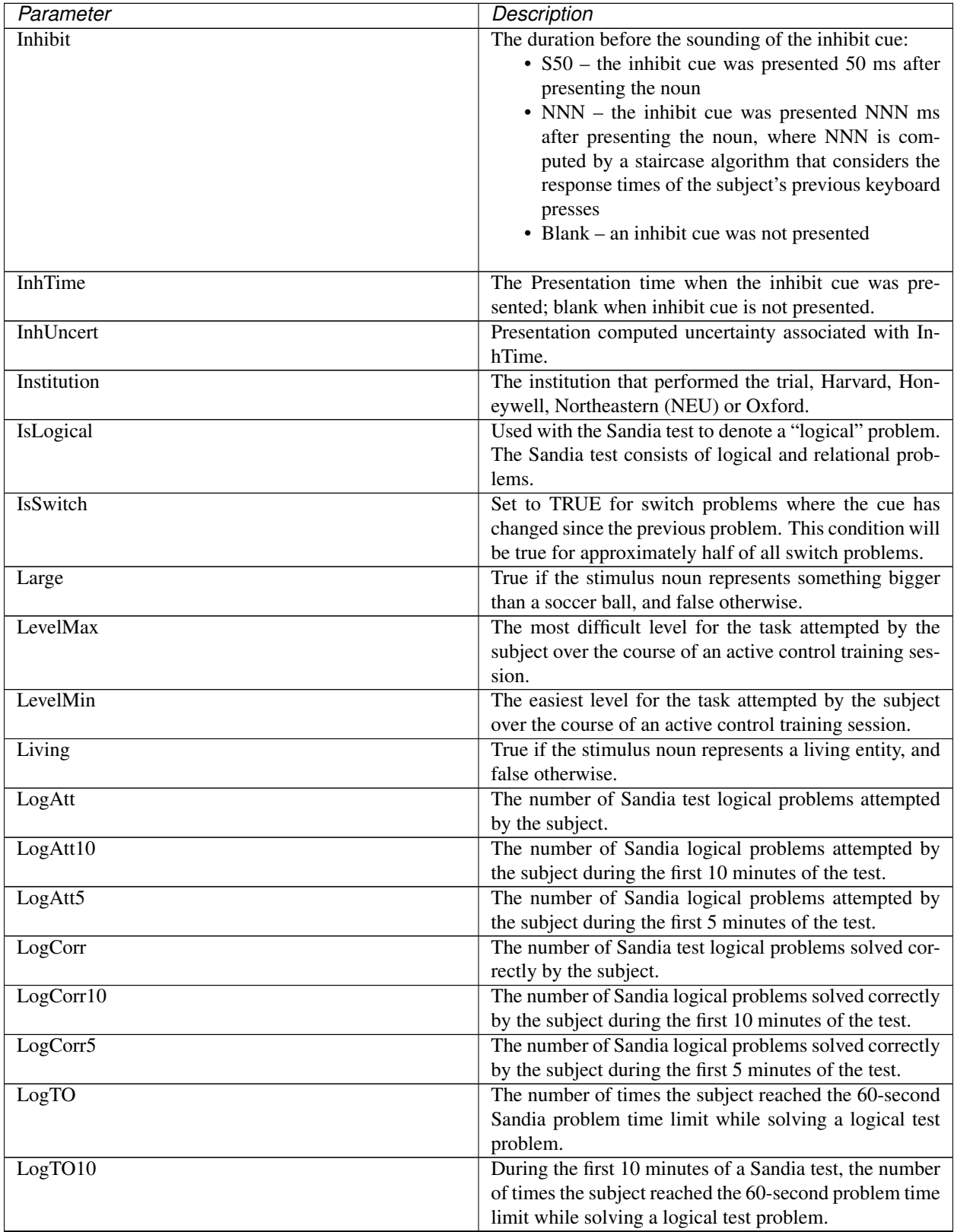

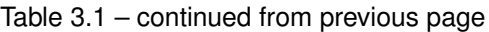

| During the first 5minutes of a Sandia test, the number of<br>times the subject reached the 60-second problem time<br>limit while solving a logical test problem.<br>For an active control task (silo detection, thumbprint or<br>Maxi<br>visual search), the maximum difficulty level for the sub-<br>ject's $ith$ training session.<br>For an active control task (silo detection, thumbprint or<br>Mini<br>visual search), the minimum difficulty level for the sub-<br>ject's i <sup>th</sup> training session.<br>Subject's accuracy solving non-switch problems (switch<br>NAccuracy<br>cue is unchanged from the previous problem).<br>Used for the Switch task, the subject's average response<br>NAvgRT<br>time solving non-switch problems (switch cue is un-<br>changed from the previous problem).<br>NCorrect<br>The number of non-switch problems (switch cue is un-<br>changed from the previous problem) that the subject<br>solved correctly.<br>Count of non-switch problems attempted by the subject<br>NonSwitch<br>(the switch cue is unchanged from the previous prob-<br>lem).<br>NTimeout<br>The number of timeouts that occurred when the subject<br>was solving a non-switch problem (switch cue is un-<br>changed from the previous problem).<br>The trial phase period:<br>Period<br>• Pre-test<br>• Training<br>• Post-test<br>Problem<br>The problem number.<br>The number of Sandia test relational problems at-<br>RelAtt<br>tempted by the subject.<br>RelAtt10<br>During the first 10 minutes of the test, the number of<br>Sandia relational problems attempted by the subject.<br>During the first 5 minutes of the test, the number of San-<br>RelAtt5<br>dia relational problems attempted by the subject during<br>the first 5 minutes of the test.<br>RelCorr<br>The number of Sandia test relational problems solved<br>correctly by the subject.<br>During the first 10 minutes of the test, the number of<br>RelCorr10<br>Sandia relational problems solved correctly by the sub-<br>ject.<br>RelCorr5<br>During the first 5 minutes of the test, the number of San-<br>dia relational problems solved correctly by the subject.<br>The number of times the subject reached the 60 second<br>RelTO<br>Sandia problem time limit while solving a relational test<br>problem.<br>During the first 10 minutes of the test, the number of<br>RelTO10<br>times the subject reached the 60 second Sandia problem | Parameter           | Description                                         |
|----------------------------------------------------------------------------------------------------|---------------------|-----------------------------------------------------|
|                                                                                                    | Log <sub>T</sub> OS |                                                     |
|                                                                                                    |                     |                                                     |
|                                                                                                    |                     |                                                     |
|                                                                                                    |                     |                                                     |
|                                                                                                    |                     |                                                     |
|                                                                                                    |                     |                                                     |
|                                                                                                    |                     |                                                     |
|                                                                                                    |                     |                                                     |
|                                                                                                    |                     |                                                     |
|                                                                                                    |                     |                                                     |
|                                                                                                    |                     |                                                     |
|                                                                                                    |                     |                                                     |
|                                                                                                    |                     |                                                     |
|                                                                                                    |                     |                                                     |
|                                                                                                    |                     |                                                     |
|                                                                                                    |                     |                                                     |
|                                                                                                    |                     |                                                     |
|                                                                                                    |                     |                                                     |
|                                                                                                    |                     |                                                     |
|                                                                                                    |                     |                                                     |
|                                                                                                    |                     |                                                     |
|                                                                                                    |                     |                                                     |
|                                                                                                    |                     |                                                     |
|                                                                                                    |                     |                                                     |
|                                                                                                    |                     |                                                     |
|                                                                                                    |                     |                                                     |
|                                                                                                    |                     |                                                     |
|                                                                                                    |                     |                                                     |
|                                                                                                    |                     |                                                     |
|                                                                                                    |                     |                                                     |
|                                                                                                    |                     |                                                     |
|                                                                                                    |                     |                                                     |
|                                                                                                    |                     |                                                     |
|                                                                                                    |                     |                                                     |
|                                                                                                    |                     |                                                     |
|                                                                                                    |                     |                                                     |
|                                                                                                    |                     |                                                     |
|                                                                                                    |                     |                                                     |
|                                                                                                    |                     |                                                     |
|                                                                                                    |                     |                                                     |
|                                                                                                    |                     |                                                     |
|                                                                                                    |                     |                                                     |
|                                                                                                    |                     |                                                     |
|                                                                                                    |                     |                                                     |
|                                                                                                    |                     |                                                     |
|                                                                                                    |                     |                                                     |
|                                                                                                    |                     |                                                     |
|                                                                                                    |                     | time limit while solving a relational test problem. |

Table 3.1 – continued from previous page

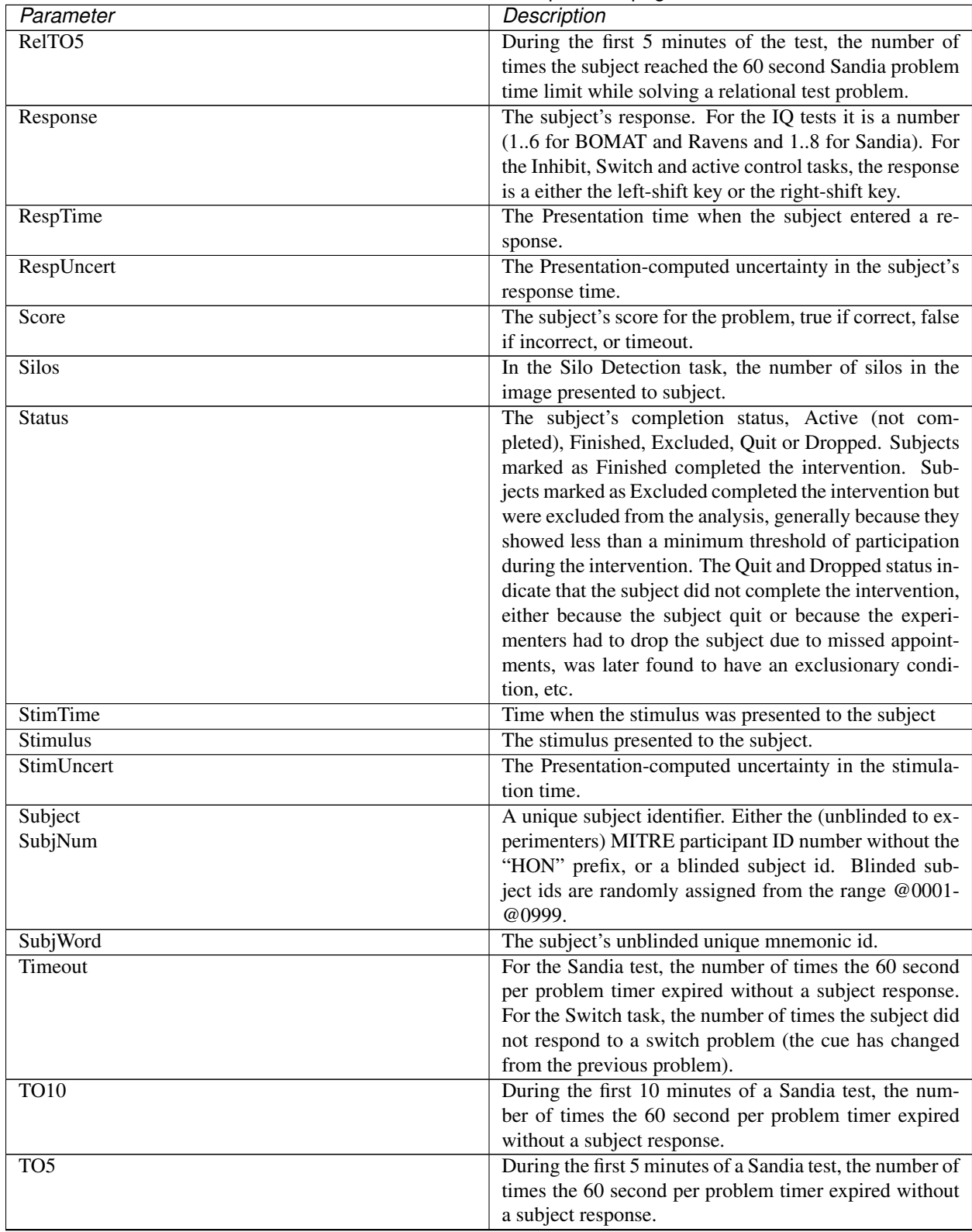

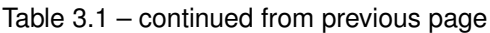

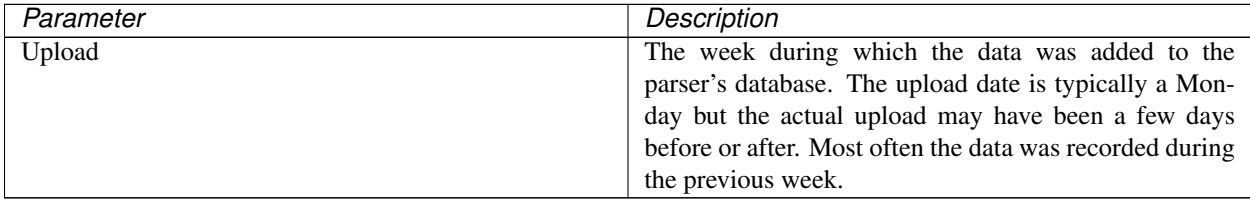

Table 3.1 – continued from previous page

## <span id="page-19-0"></span>**3.2 Parameters That Are Specific to the Rotation Span Executive Function Task**

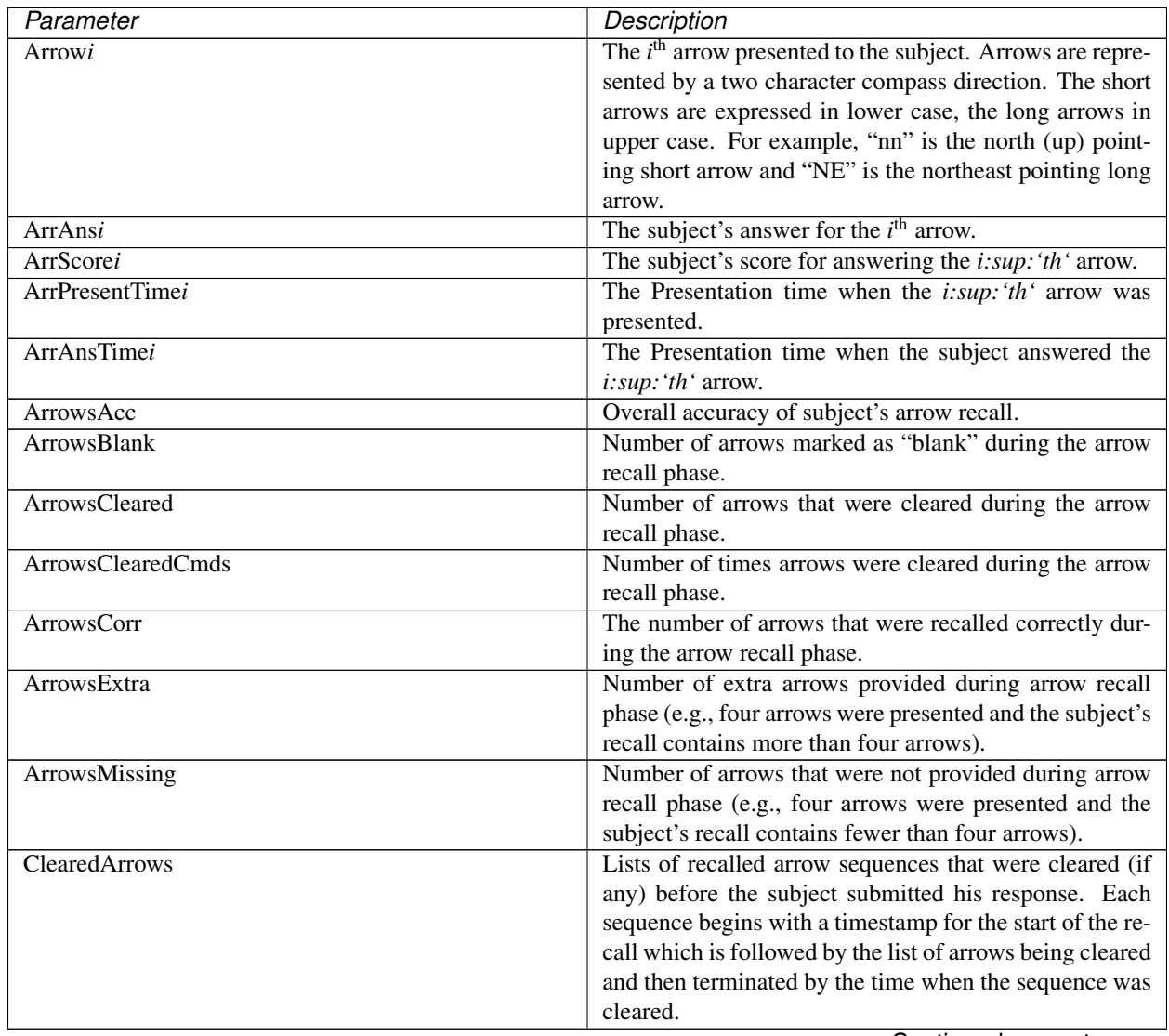

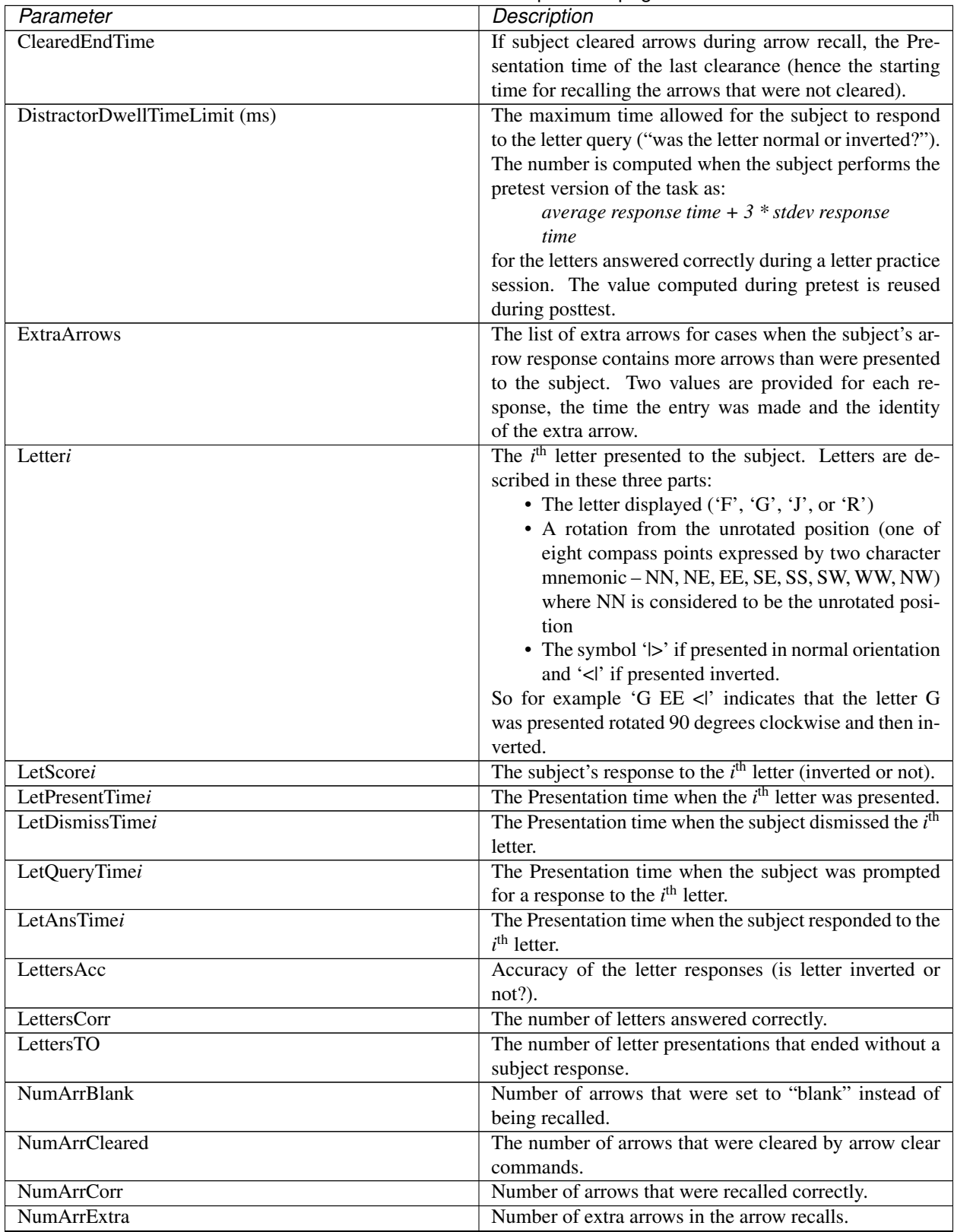

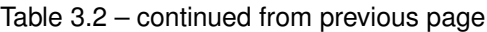

| Parameter                 | Description                                                  |
|---------------------------|--------------------------------------------------------------|
| NumArrMissing             | Number of arrows that were missing from the arrow re-        |
|                           | calls.                                                       |
| <b>NumLetCorrect</b>      | The number of letters answered correctly (normal or in-      |
|                           | verted?)                                                     |
| NumLetTimeoutPresent      | Number of times the subject failed to dismiss the letter     |
|                           | within the permitted letter presentation interval.           |
| NumLetTimeoutResp         | Number of times the subject failed to answer the letter      |
|                           | query (normal or inverted) within the query presentation     |
|                           | period.                                                      |
| <b>NumTimesArrCleared</b> | Number of times that the subject restarted the arrow re-     |
|                           | call by erasing the currently recalled arrows.               |
| RecallBeginTime           | The time when the subject began the arrow recall se-         |
|                           | quence.                                                      |
| SeqBeginTime              | The time when the subject started the letter/arrow se-       |
|                           | quence.                                                      |
| SeqEndTime                | The time when the subject completed the recall se-           |
|                           | quence.                                                      |
| SeqLength                 | The number of letter arrow pairs in the Rotation Span        |
|                           | sequence $(3, 4 \text{ or } 5)$ .                            |
| Trials                    | The number of trials performed by the subject. The full      |
|                           | rotation span task contains 70 trials.                       |
|                           | Note: A bug in the Rotation Span scenario that was not       |
|                           | resolved until midway through phase 1B testing caused        |
|                           | the log file for a single Rotation Span sequence (3, 4 or 5) |
|                           | letter/arrow pairs) to be incomplete. The parser does not    |
|                           | attempt to score these incomplete sequences. This error      |
|                           | occurred 13 times, and for those instances the "rotation-    |
|                           | sum" file will show 65, 66, or 67 in the "Trials" column     |
|                           | instead of the expected 70.                                  |

Table 3.2 – continued from previous page

 $\blacksquare$ 

## <span id="page-21-0"></span>**3.3 Parameters That Are Specific to RobotFactory**

[TBD: need inputs from RobotFactory developers.]

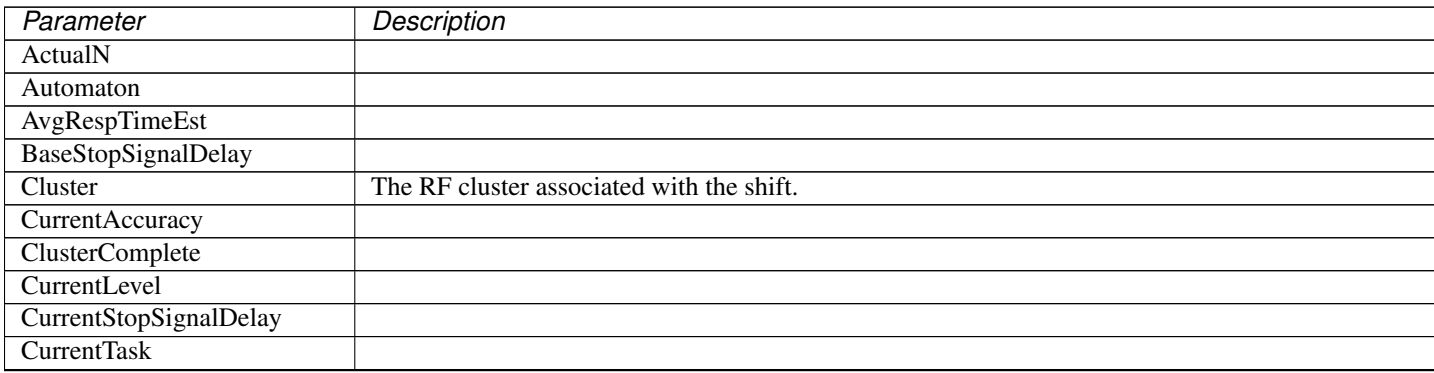

Continued o

| Parameter                          | Description                                                                                             |
|------------------------------------|----------------------------------------------------------------------------------------------------|
| DisplayedInhSignal                 |                                                                                                    |
| EstRespTime                        |                                                                                                    |
| ExpResp                            |                                                                                                    |
| GivenResp                          |                                                                                                    |
| <b>InhibitDelayUsed</b>            |                                                                                                    |
| <b>InhibitProb</b>                 |                                                                                                    |
| isLastDay                          | When set to TRUE, indicates that the subject received the special experience provided for the last trai |
| <b>JumpBack</b>                    |                                                                                                    |
| LastMedianResponseTime             |                                                                                                    |
| Level                              | The game's level of difficulty.                                                                         |
| LogFileId                          |                                                                                                    |
| MatchProb                          |                                                                                                    |
| $\overline{N}$                     |                                                                                                    |
| n-Back                             |                                                                                                    |
| n-BackProb                         |                                                                                                    |
| NextInhibitDelay                   |                                                                                                    |
| <b>NextState</b>                   |                                                                                                    |
| PassCount                          |                                                                                                    |
| PreInhExpResp                      |                                                                                                    |
| PreInhNextState                    |                                                                                                    |
| PreInhSigmaP                       |                                                                                                    |
| PreInhSigmaPRight                  |                                                                                                    |
| ProgressionDataFile                |                                                                                                    |
| ReportedRespTime                   |                                                                                                    |
| RespTime                           |                                                                                                    |
| Shift                              | The name of the RobotFactory game being played during a two minute shift.                               |
| ShiftNum                           | A count of the two-minute RobotFactory shifts played by the subject.                                    |
| ShortSsdChance                     |                                                                                                    |
|                                    |                                                                                                    |
|                                    |                                                                                                    |
| ShortStopSignalDelay               |                                                                                                    |
| ShortStopSignalDelayChance         |                                                                                                    |
| SrtEstimateConstAlpha              |                                                                                                    |
| StopSignalDelayStepValue           |                                                                                                    |
| SigmaP                             |                                                                                                    |
| <b>SigmaPRight</b>                 |                                                                                                    |
| <b>SigmaS</b>                      |                                                                                                    |
| SigmaS_Color                       |                                                                                                    |
| SigmaS_Grid                        |                                                                                                    |
| SigmaS_Number                      |                                                                                                    |
| SigmaS_Picture                     |                                                                                                    |
| SigmaS_Shape                       |                                                                                                    |
| SigmaS_Word                        |                                                                                                    |
| SigmaSR_Color                      |                                                                                                    |
| SigmaSR_Grid                       |                                                                                                    |
| SigmaSR_Number                     |                                                                                                    |
| SigmaSR_Picture                    |                                                                                                    |
| SigmaSR_Shape                      |                                                                                                    |
| SigmaSR_Word                       |                                                                                                    |
| SigmaSRight<br><b>StimShowTime</b> |                                                                                                    |

Table 3.3 – continued from previous page

Continued o

| Parameter             | Description                                                             |
|-----------------------|-------------------------------------------------------------------------|
| SubjLastMedianRT      |                                                                         |
| SubjSSRT              |                                                                         |
| SwitchProb            |                                                                         |
| UpdatedInhDelay       |                                                                         |
| TrialId               | A cross-reference into the rf-triggers file used by EEG analysis tools. |
| TrialTime             |                                                                         |
| <b>UsedShortDelay</b> |                                                                         |

Table 3.3 – continued from previous page

## <span id="page-23-0"></span>**3.4 Parameters That Are Specific to the Questionnaires**

Parameters specific to each questionnaire are listed in the following tables in the order they appear in the log files.

#### <span id="page-23-1"></span>**3.4.1 Demographic Questionnaire**

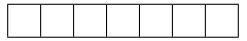

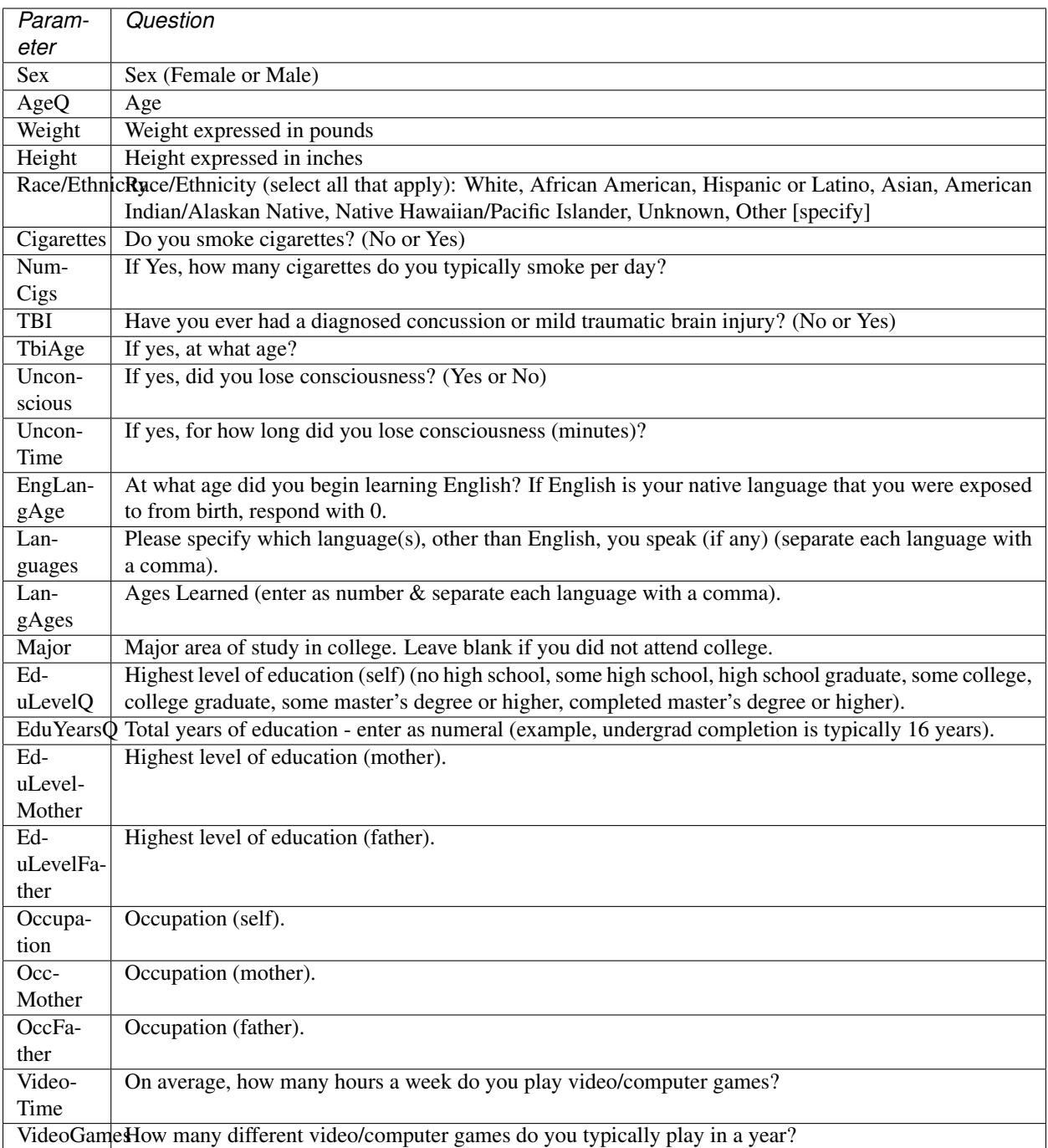

#### <span id="page-25-0"></span>**3.4.2 Physical Activity Questionnaire #1 (Godin)**

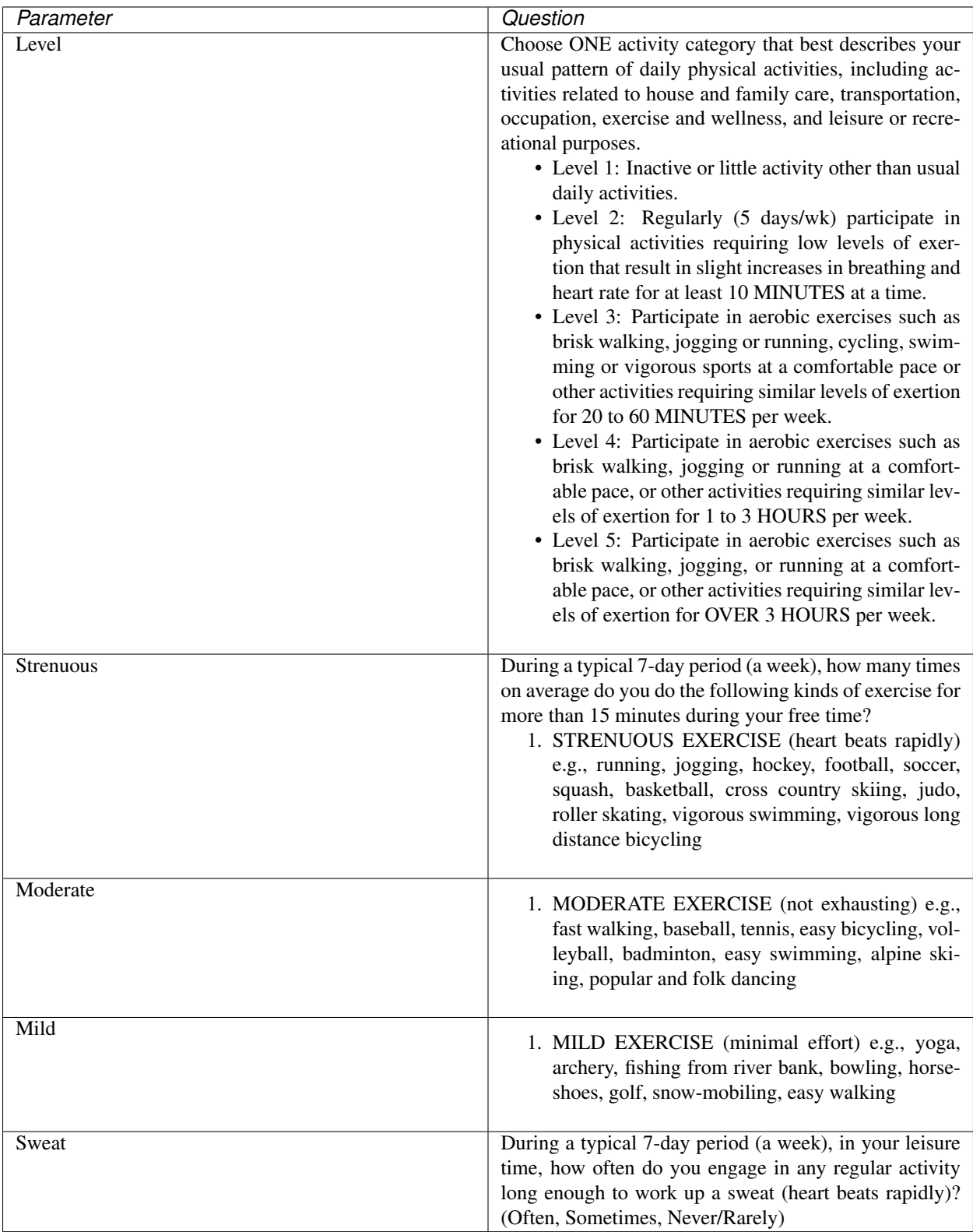

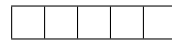

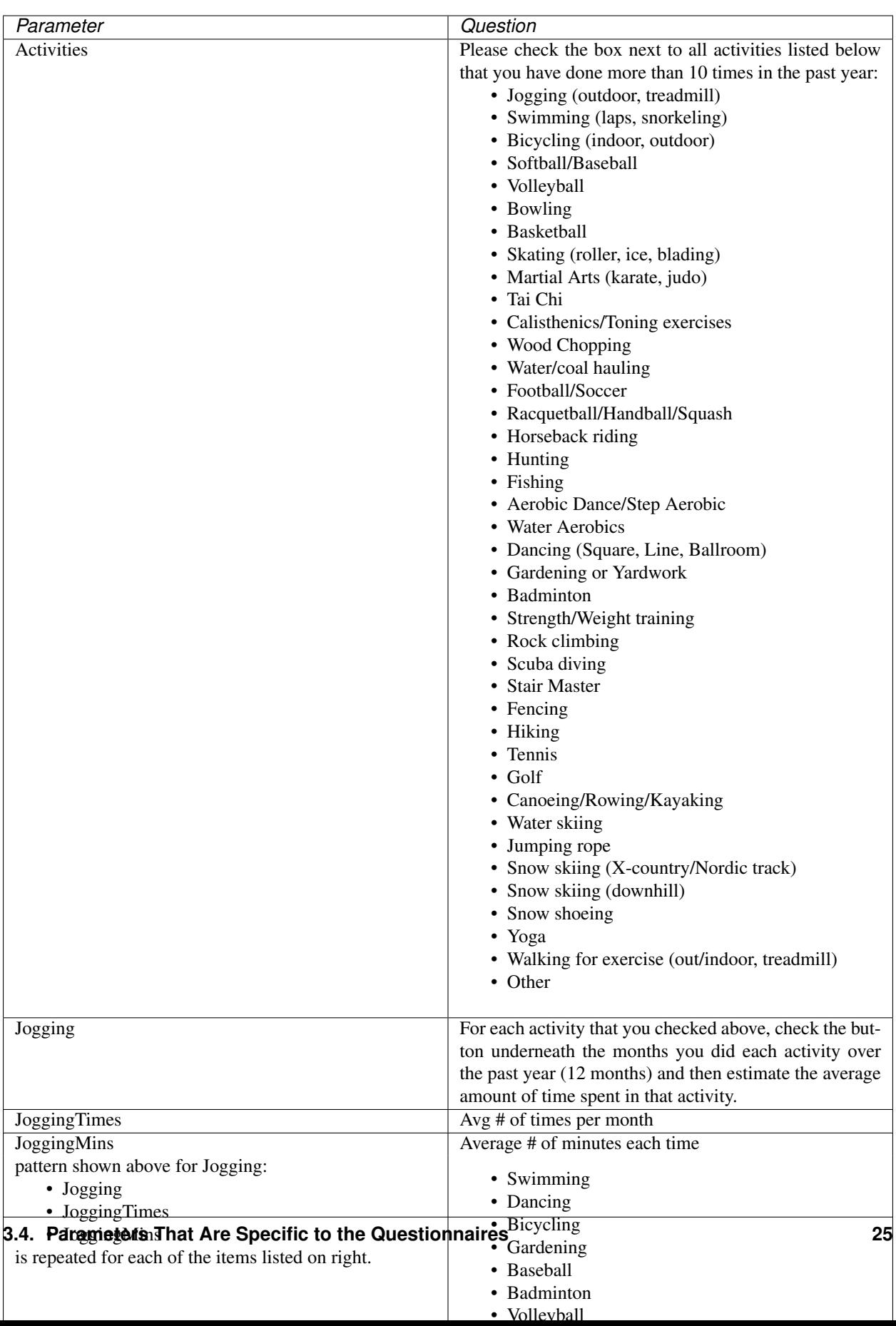

## **3.4.3 Physical Activity Questionnaire #2 (MAQ)**

## **3.4.4 Acute Side Effects Questionnaire**

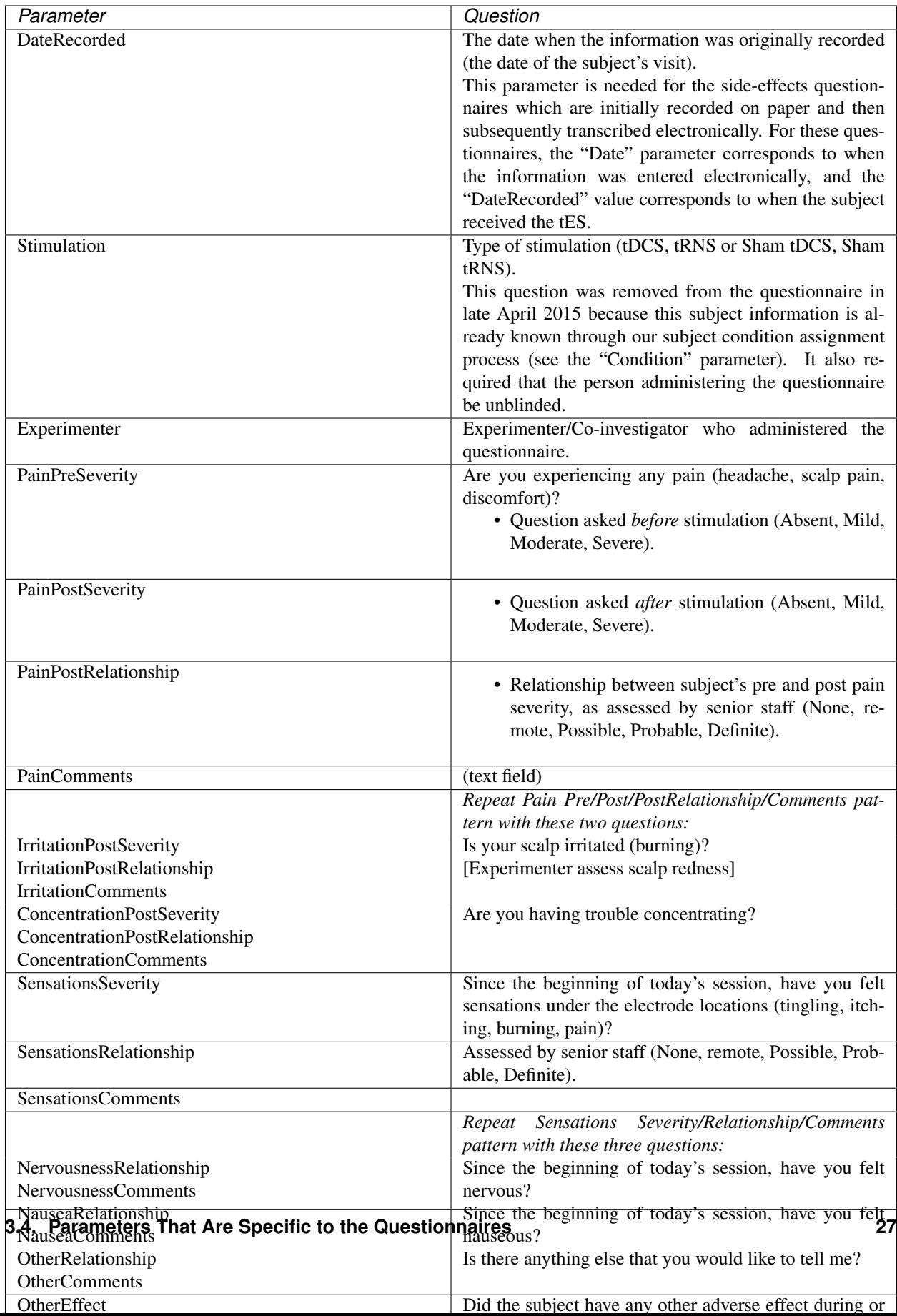

#### <span id="page-31-0"></span>**3.4.5 Multidimensional Mood State Questionnaire**

All responses are answers to the statement "Right now I feel. . . " completed by the word specified in the table below. Responses are selected from:

- Definitely not
- Not
- Not really
- A little
- Very much
- Extremely

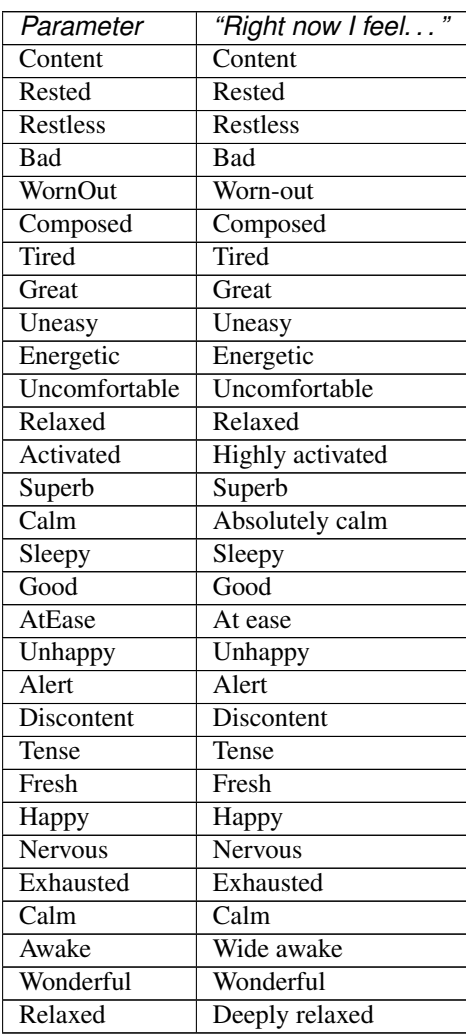

#### <span id="page-31-1"></span>**3.4.6 Engagement Questionnaire**

Except where noted, subjects were asked to answer questions on a 1 (*Not At All*) to 7 (*A Lot*) scale. In some questions, *Not At All* was replaced by *Very Poor*. In some questions, *A Lot* was replaced by *Very Much So, Very Aware, Very Difficult, Very Well or Definitely Yes*.

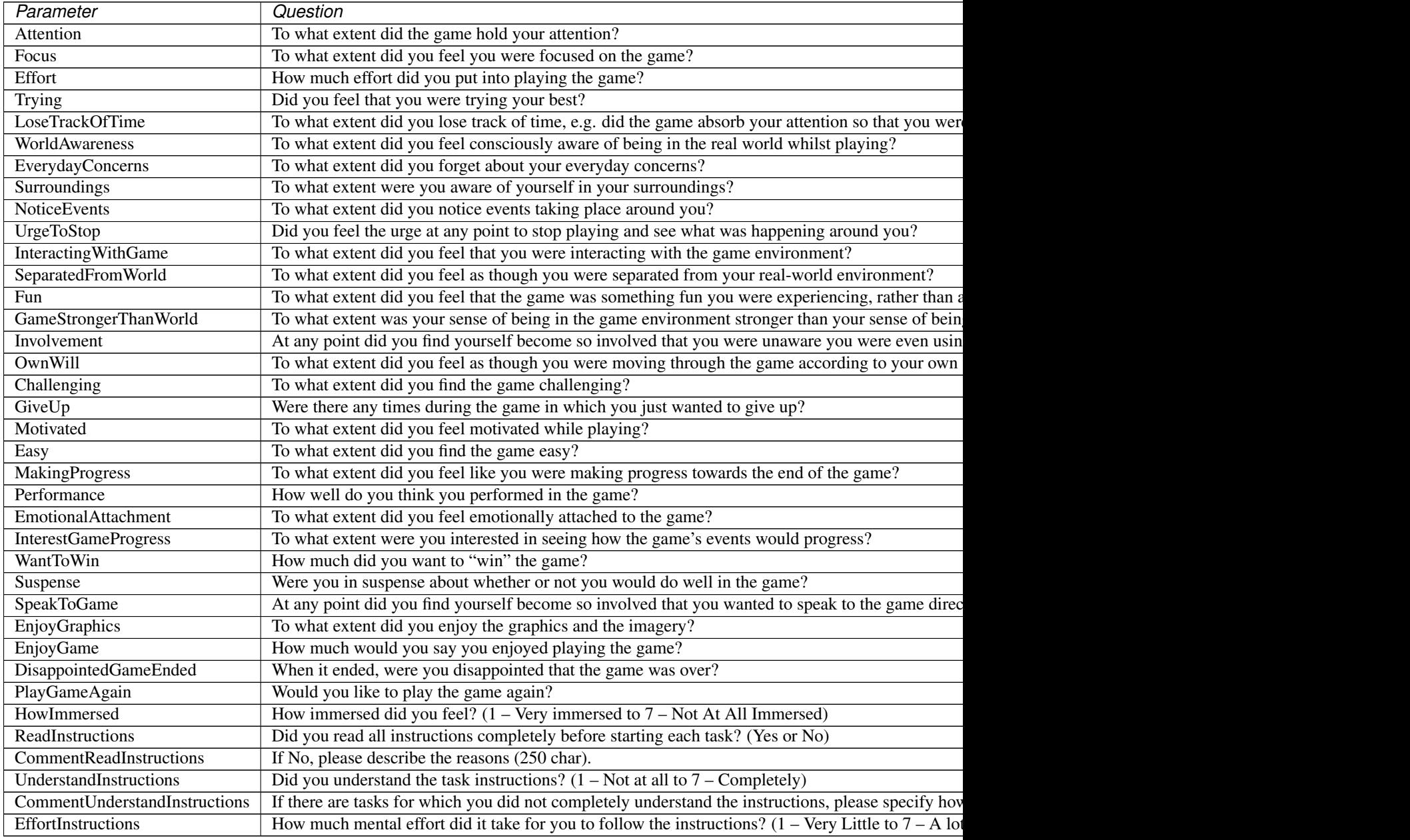

#### <span id="page-33-0"></span>**3.4.7 Sleepiness Questionnaire #1 (Pre)**

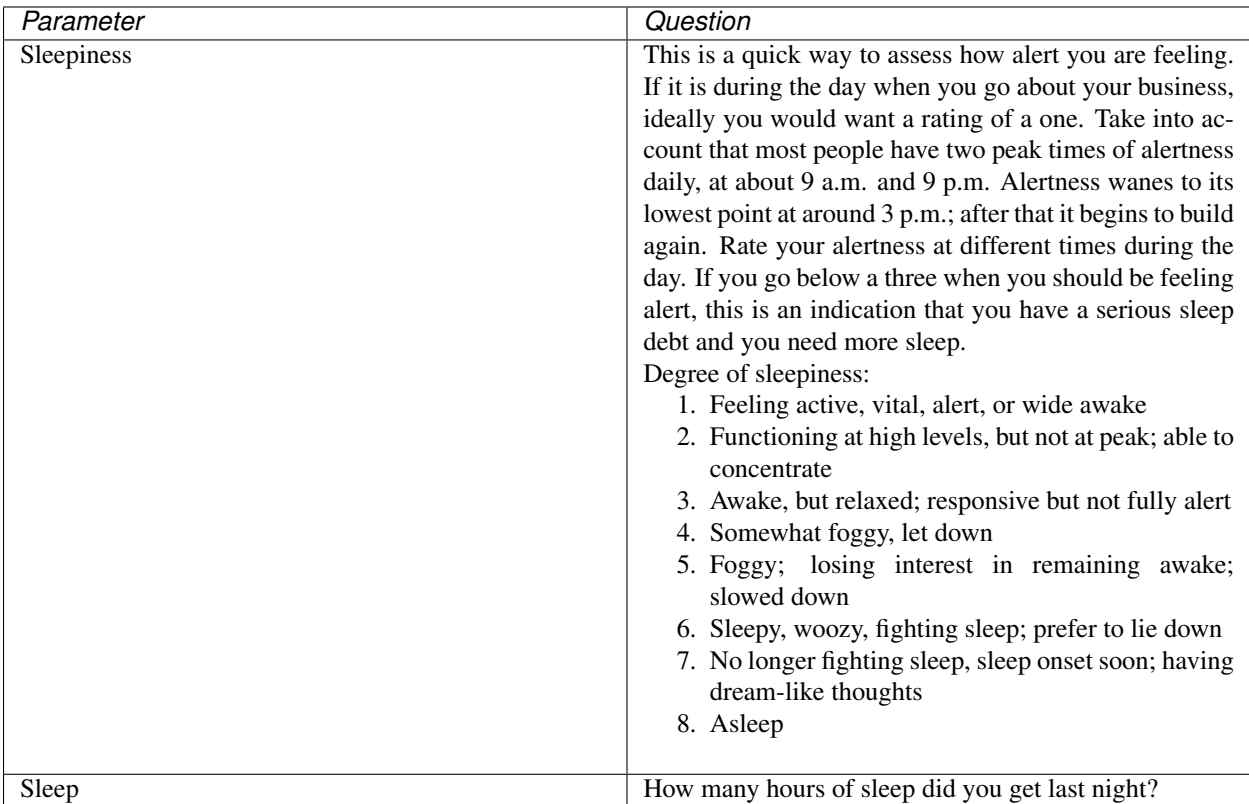

## <span id="page-34-0"></span>**3.4.8 Sleepiness Questionnaire #2 (Post)**

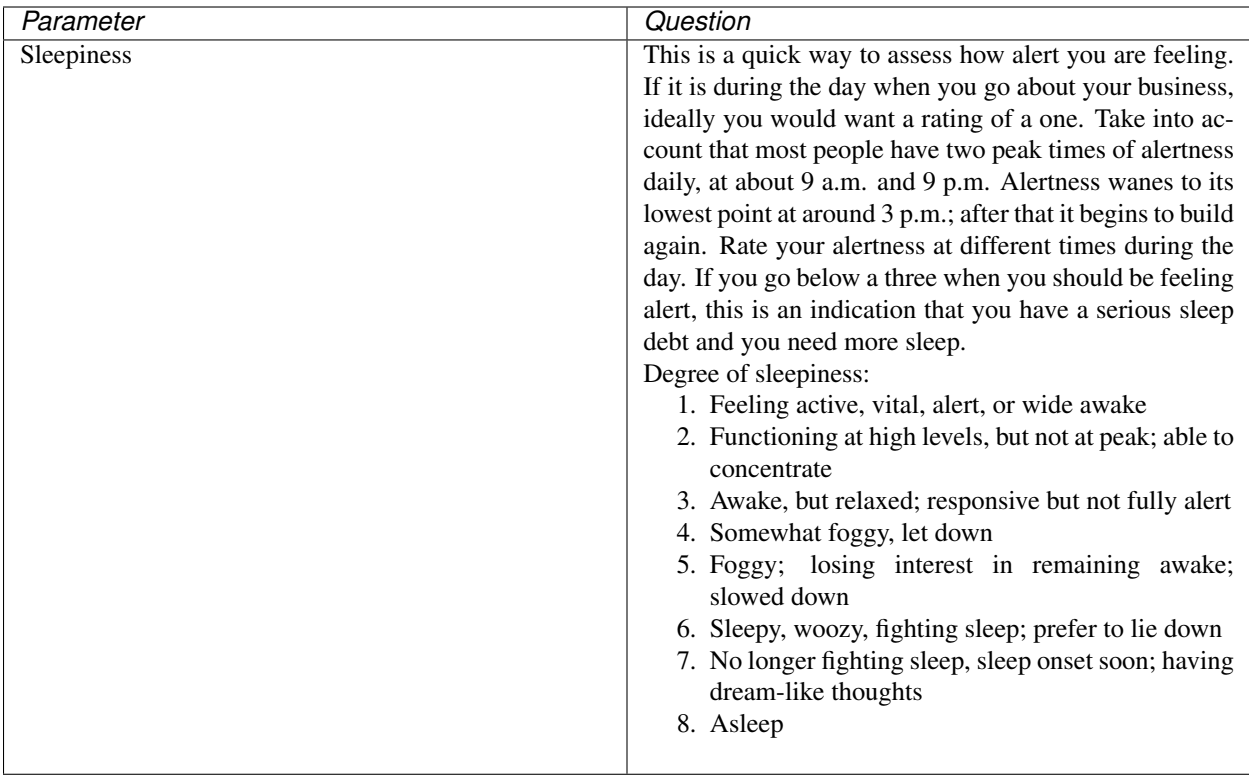

### <span id="page-34-1"></span>**3.4.9 Alcohol & Caffeine Questionnaire**

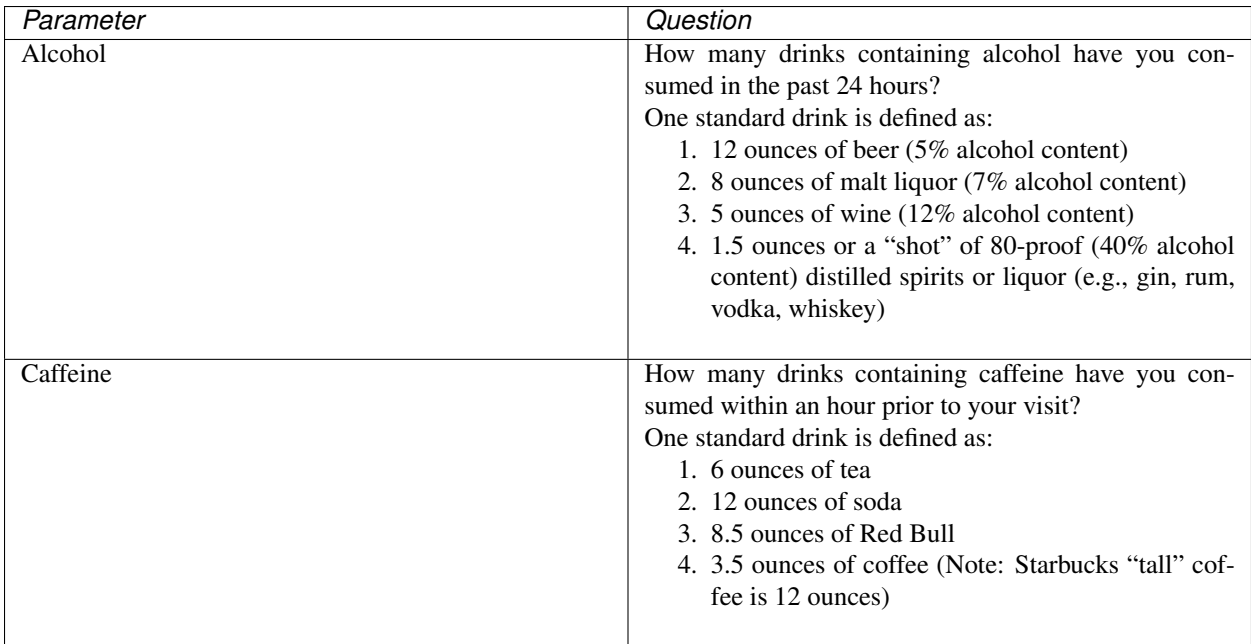

#### <span id="page-35-0"></span>**3.4.10 Handedness Questionnaire**

The subject was asked to respond to this instruction:

*Please indicate your preferences in the use of hands in the following activities by selecting the appropriate button. Where the preference is so strong that you would never try to use the other hand unless absolutely forced to, select left/right hand "strongly preferred." If in any case you are really indifferent select "No preference."*

*Some of the activities require both hands. In these cases the part of the task, or object, for which hand preference is wanted is indicated in parentheses.*

*Please try to answer all the questions, and only leave a blank if you have no experience at all of the object or task.*

Responses to questions use this key:

- 1 Left hand strongly preferred
- 2 Left hand preferred
- 3 No preference
- 4 Right hand preferred
- 5 Right hand strongly preferred

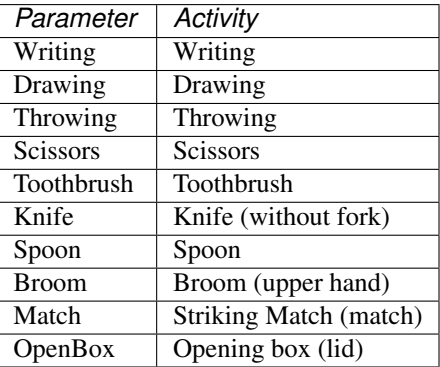

#### <span id="page-35-1"></span>**3.4.11 Debriefing Questionnaire**

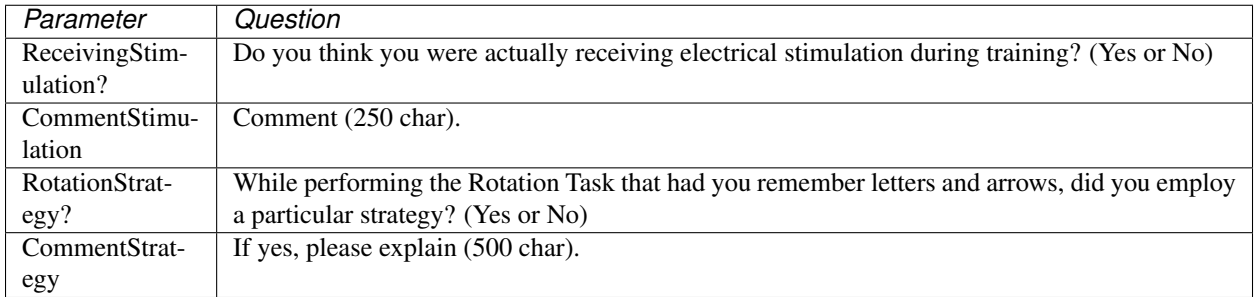

#### <span id="page-35-2"></span>**3.5 Parameters That Are Specific to the EEG Files**

There are three types of files with EEG content exported by the parser:

- EEG data files, they have a .easy suffix
- Stimulation files, they have a .stim suffix
- The parser generated eeg-info.csv file

The EEG data files and the stimulation files are generated by the Neuroelectrics NIC application. The EEG data is recorded at 500 Hz and the stimulation data is recorded at 1000 Hz. The stimulation file is only generated for cases when a subject is being stimulated with tES, including the sham conditions. The EEG data files and stimulation files are posted as parser output although they are really created by the NIC.

For each EEG file, the NIC also generates an information file (.info file suffix) which the parser uses for populating parameters in the generated eeg-info file.

The NIC does not reliably generate .stim and .info files. We have instances where one or the other file is missing.

#### <span id="page-36-0"></span>**3.5.1 EEG Data Files**

The parser modifies the .easy file generated by the parser in these two ways:

- 1. Normalizes and blinds the file name
- 2. Adds a column heading row to the EEG data file

The .easy file name generated by the NIC should have this format:

<timestamp><subject-id><qualifier>.easy

The NIC generates the timestamp but the <subject-id> and <qualifier> parts are entered by the experimenter and mistakes (including typos) occur about 5% of the time. The  $\alpha$  squalifier provides an indication of what the subject was doing during the recording (pretest, training, eyes-open, eyes-closed, etc.).

After correcting errors in the <subject-id> and <qualifier>, the parser generates this normalized file name for the EEG data file:

<subject-id><timestamp><qualifier>.easy

Because EEG analysis started when many of the analysts were blinded, we actually write the EEG data with blinded file names having this format:

<blinded-id><seq-number><qualifier>.easy

The  $\alpha$ -blinded-id> is a randomly selected integer that uniquely identifies the subject, and the  $\alpha$ -number> replaces the timestamp in a manner that preserves numerical ordering. That is, if

*timestamp:sub:'1'* < *timestamp:sub:'2'*

Then the corresponding sequence numbers will also follow this relation:

*seqnumber:sub:'1'* < *seqnumber:sub:'2'*

The EEG-sum file shows all three names for each EEG file, the original name provided by the NIC, the normalized file name (which we don't use), and the blinded file name which we use for naming the exported EEG data files.

When there is a stimulation file corresponding to an EEG data file, we write that file with the same name as the EEG data file but with a .stim file extension:

<blinded-id><seq-number><qualifier>.stim

These are the file qualifiers used for naming the blinded files:

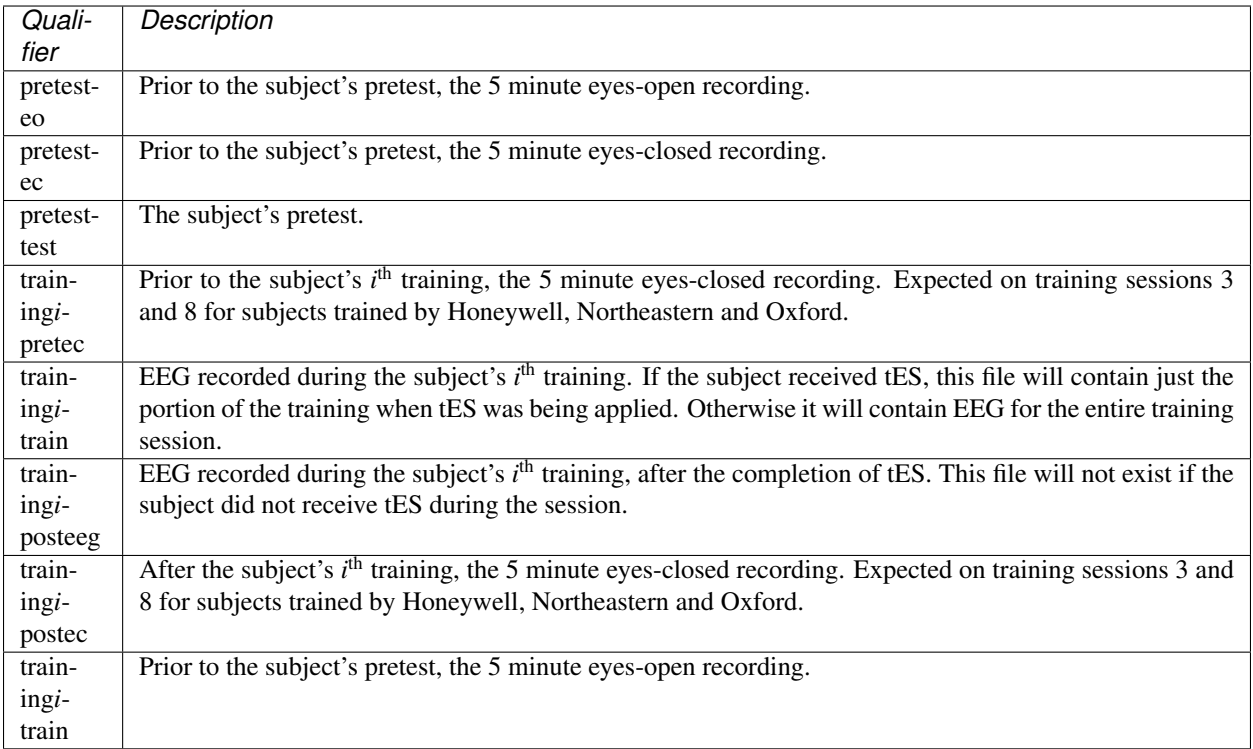

The only change we make to the contents of the EEG data file is to add a row with column headings for the EEG data.

We make no changes to the contents of the stimulation files.

These are the columns in the EEG data files, ordered from first to last:

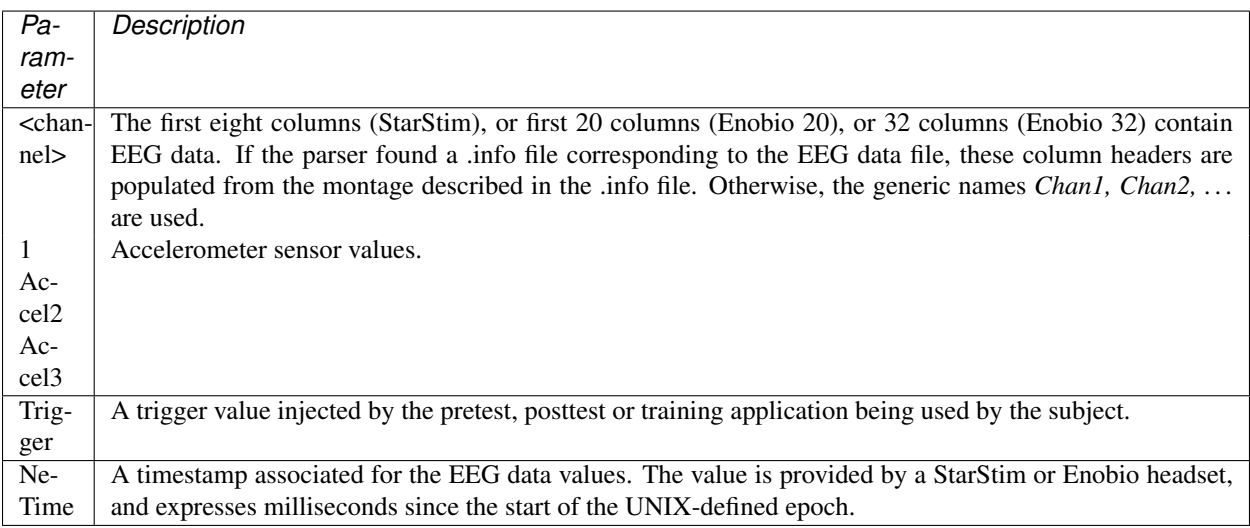

#### <span id="page-37-0"></span>**3.5.2 The Generated eeg-sum File**

The following table describes the contents of the generated eeg-sum file. Unless otherwise noted, values are extracted from the information file (.info) expected for each EEG data file. Values are left blank when this file is missing.

The parser can generate a blinded version of the eeg-sum file which omits these four columns:

- FileDate
- Notes
- OriginalFile
- NormalizedFile

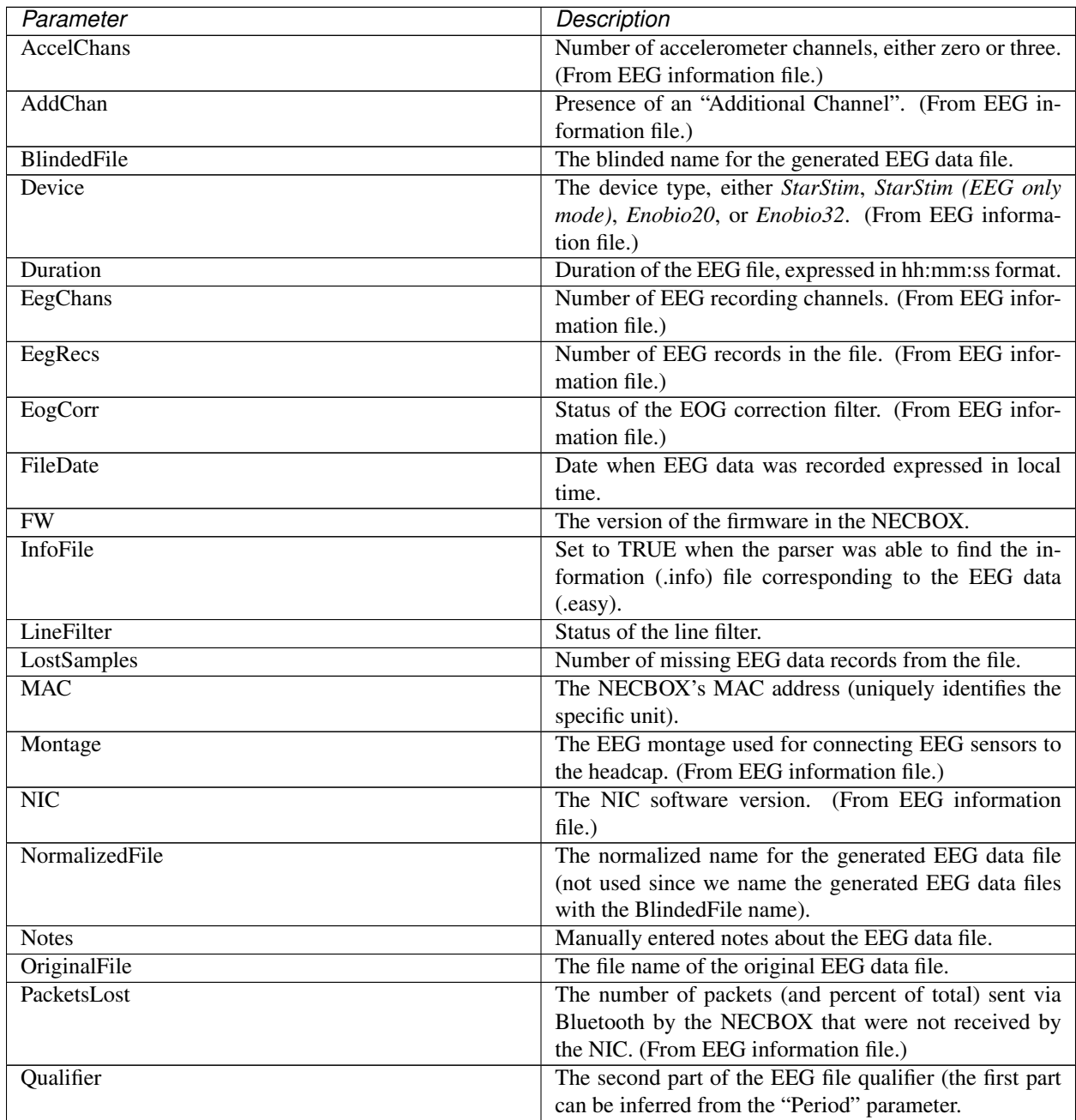

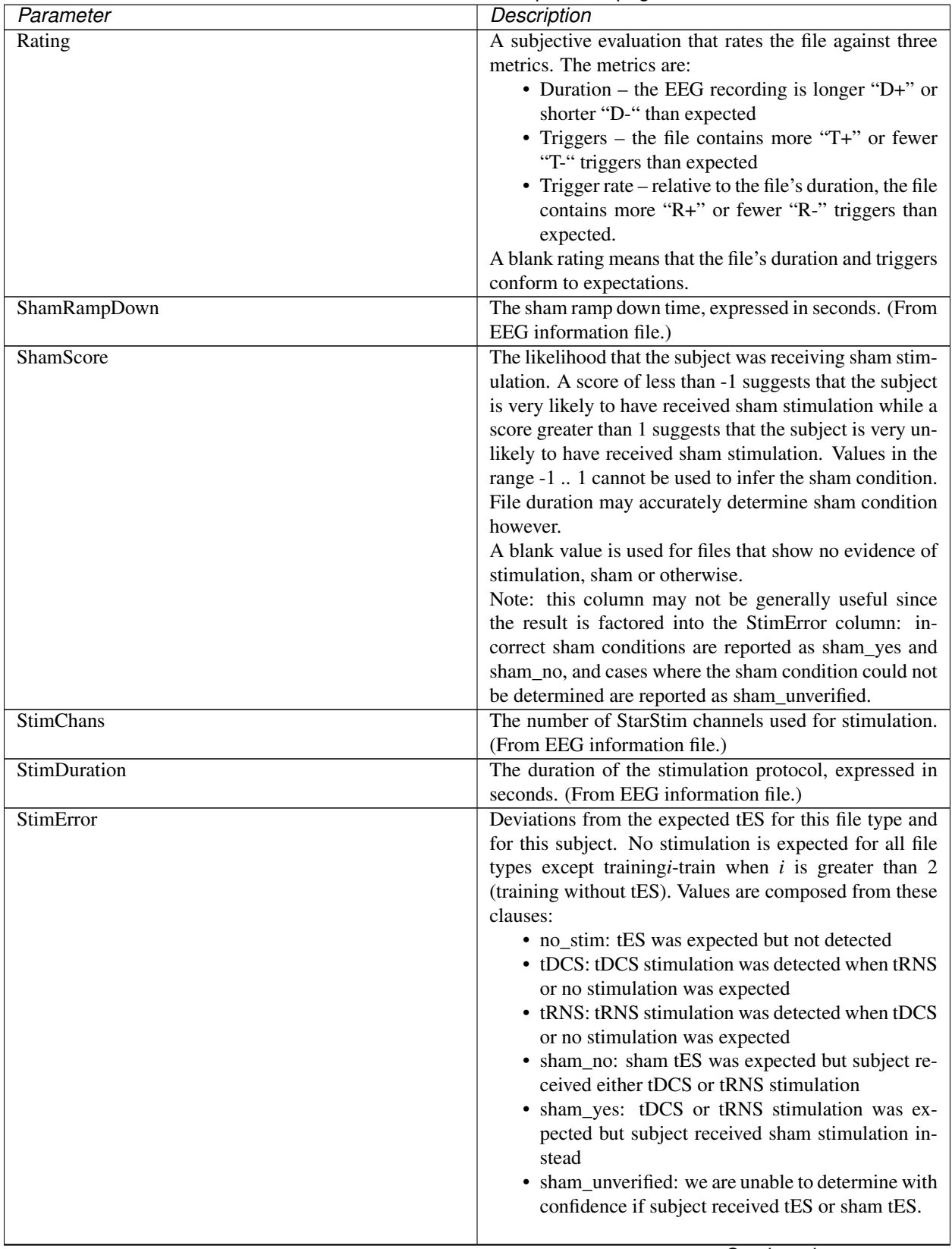

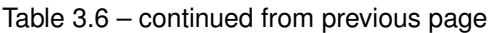

| Parameter       | Description                                            |
|-----------------|--------------------------------------------------------|
| StimFile        | Set to TRUE when the parser found a stimulation file   |
|                 | (.stim suffix) corresponding to the EEG data file.     |
| StimProtocol    | The name of the stimulation template used for control- |
|                 | ling stimulation. (From EEG information file.)         |
| StimRampDown    | The stimulation ramp down time, expressed in seconds.  |
|                 | (From EEG information file.)                           |
| StimRampUp      | The stimulation ramp up time, expressed in seconds.    |
|                 | (From EEG information file.)                           |
| <b>StimRecs</b> | The number of stimulation records. (From EEG infor-    |
|                 | mation file.)                                          |
| StimType        | The type of stimulation (tDCS or tRNS). (From EEG      |
|                 | information file.)                                     |
| Triggers        | The number of triggers (non-zero trigger values) found |
|                 | in the EEG data file.                                  |

Table 3.6 – continued from previous page

### Parser File "rf-triggers"

<span id="page-42-0"></span>The generated "rf-triggers" file provides linkage for a RobotFactory trigger value found in an EEG data file back to the game play information in a parser generated "robotfactory" file. The "rf-triggers" file is intended to be used with a specific Matlab utility and is not likely to be useful outside the context of that utility.

For a training session, RobotFactory creates an "output\_log" file and an "LSL\_Testing" file while also sending trigger values for the NIC to merge into the EEG stream. The "output\_log" file contains much of the information provided in the parser generated "robotfactory" files. The "LSL\_Testing" file contains the trigger values sent to the NIC along with timestamps and other information relating to the trigger. The generated "rf-triggers" file contains much of the information in the "LSL\_Testing" file.

The TrialID column was added to the generated "robotfactory" file to support this capability. It simply numbers the lines in the file.

## <span id="page-42-1"></span>**4.1 Contents of the "rf-triggers" File**

The parser builds a line in the "rf-triggers" file for each "LSL\_Testing" file. Consequently a line spans an entire training session (and so can be very long – remember that this file is intended to be used by another tool).

The line begins with an approximation for the blinded EEG file name for the training session. The name is approximate because typically there is more than one EEG file and because, given the timestamp in the RobtFactory output\_log file, the parser can at best infer an approximate time for the EEG data file. To emphasize that the file name is approximate, it is prefixed by '\$'.

So the intent is to have another (and yet to be implemented) semi-automated utility that, given the approximate file name could scan the generated "eeg-sum" file and generate a list of likely EEG data files for the training session. It seems prudent for someone to check the generated list.

Following the approximate EEG file name, the line contains a 4-tuple for each trigger sent to the NIC. The 4-tuple contains these values:

• A label that describes the purpose of the trigger (e.g., begin\_shift, begin\_trial, begin\_stimulus, stimulus\_begins\_exiting)

- The trigger value, a 32 bit value where the high order bit is always set (to distinguish from triggers not generated by RobotFactory which never have the high order bit set)
- A trial id that identifies the row in the "robotfactory" collection of files that corresponds to the trial that contains this trigger, or a negative number which denotes the following cases:
	- -1: the trigger is outside the bounds of a trial (before first trial, after last trial, between trials)
	- -2: there is a corresponding output\_log file, but it does not contain any shifts
	- -3: the output\_log file does not contain this shift
	- -4: the output\_log does not contain this trial
- A timestamp for the trigger

<span id="page-44-0"></span>Publications

Indices and tables

- <span id="page-46-0"></span>• genindex
- modindex
- search